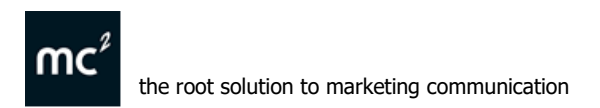

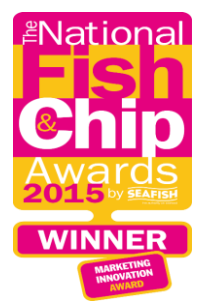

## **10 Steps to "SEE FIRST" on Facebook** – January 2018

How to let Facebook know which Pages' posts you would like to see prioritised in your timeline. Follow this easy to follow step by step guide to get this done on your own page.

1. Log in to your personal Facebook page

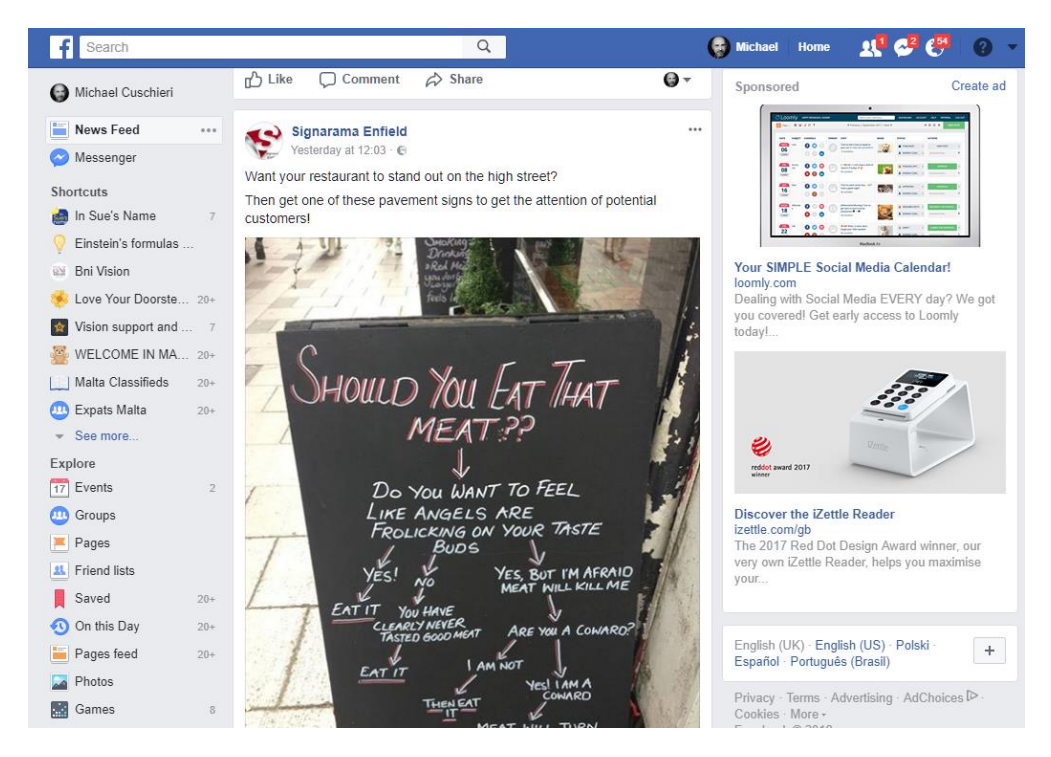

- 2. In the top left-hand corner, click on the 3 dots on "**News Feed**" tab
- 3. Now select "**Edit Preferences**"

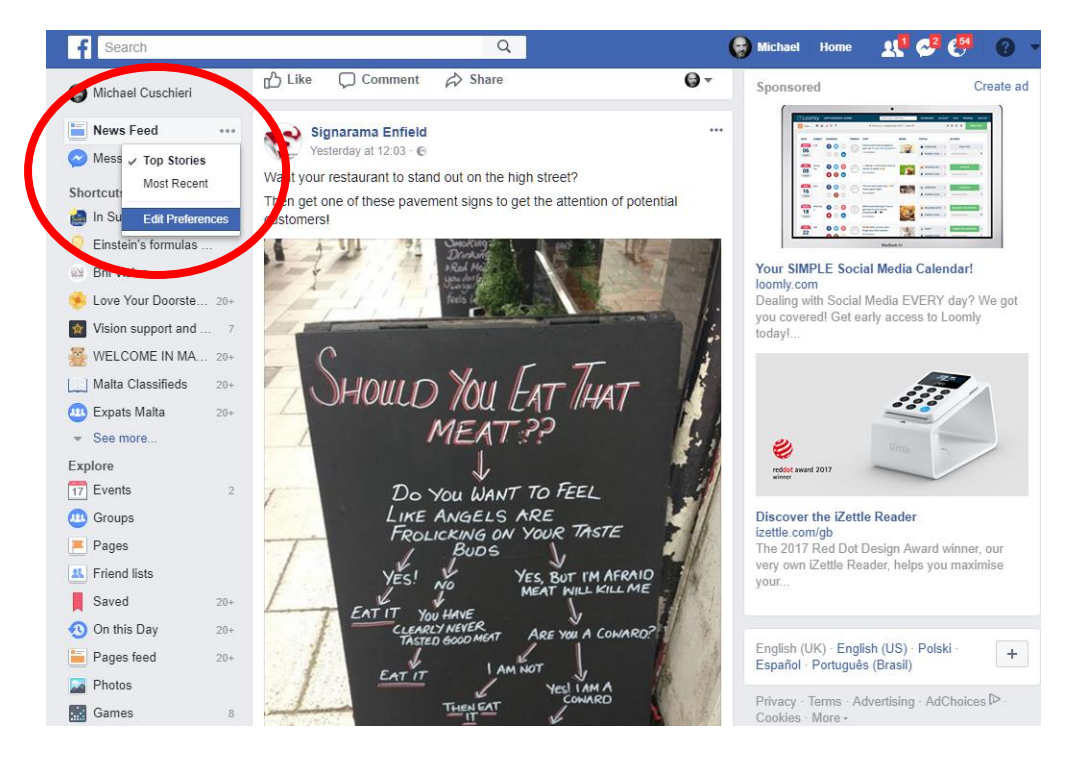

**SOCIAL MEDIA MANAGEMENT | COACHING | TRAINING Branding Websites Design Print Fun** 

holmwood house, 23 queens road, enfield, middlesex en1 1nf **t.** 020 8367 5659 **e.** [mail@mcsquare.co.uk](mailto:mail@mcsquare.co.uk) **mc square solutions ltd -** Company No. 5126495 Registered offices at 29 The Green, Winchmore Hill, London N21 1HS VAT No. 839 4883 70

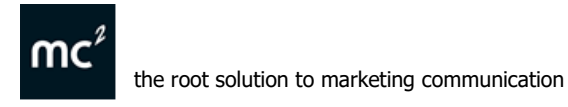

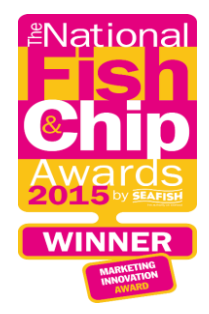

- 4. This will bring up a pop up screen with various preference choices you can amend.
- 5. Select "**Prioritise who to see first**"

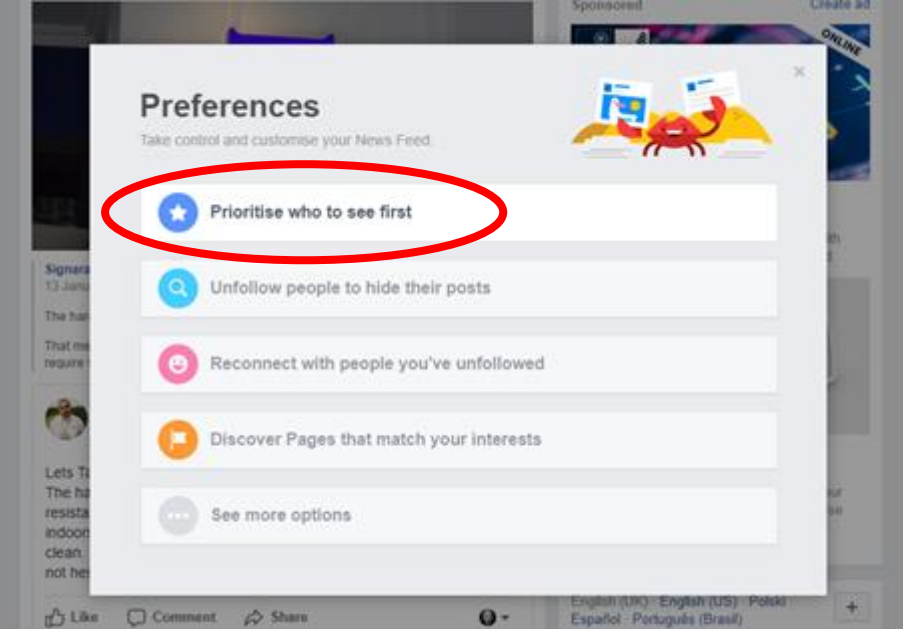

6. This will then bring up the profile photos of various business pages you have liked or followed, as well as personal pages of friends.

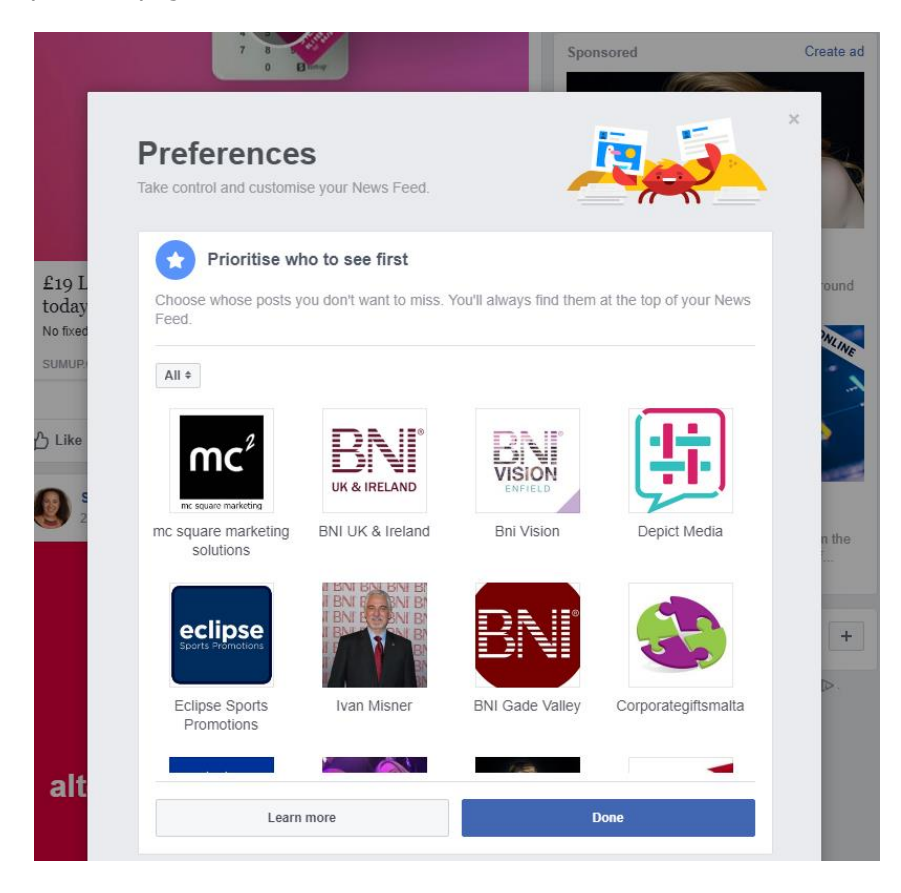

**SOCIAL MEDIA MANAGEMENT\_| COACHING | TRAINING\_ Branding Websites Design Print Fun** 

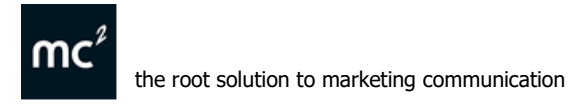

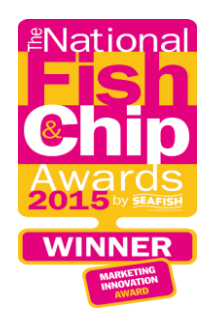

7. You then can **filter** whether you want to select which group you want to select from:

## **Friends, (Business) Pages** or **People you see first**

As a business you want to encourage your followers of your page to select your company's business page!

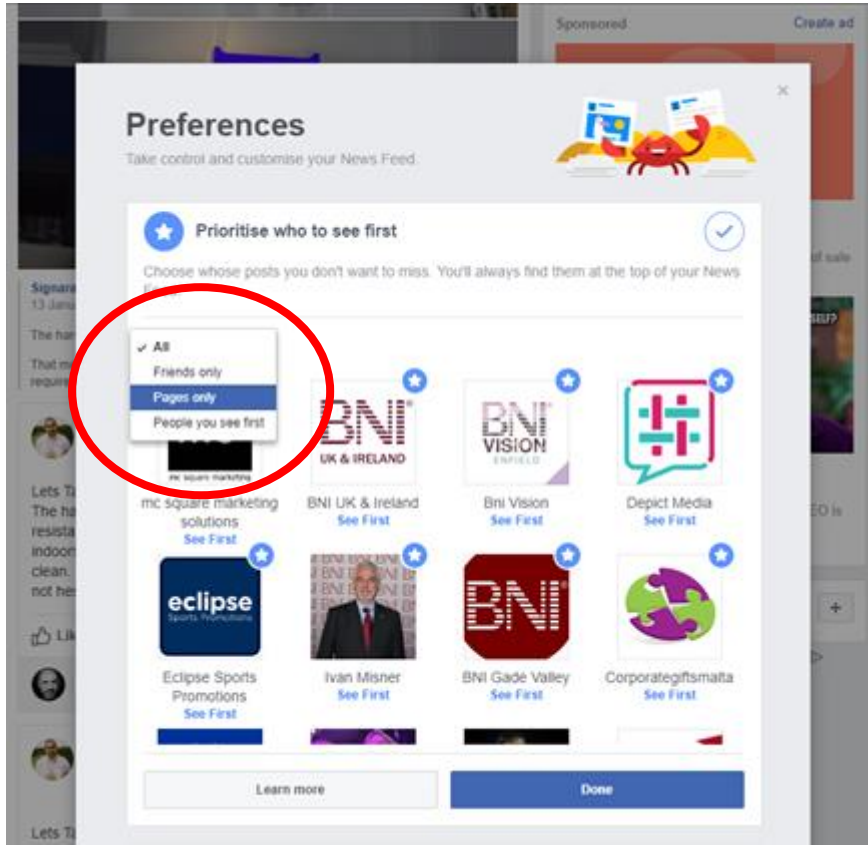

- 8. Whichever filter you select you will then be shown the profile photos of those pages
- 9. You now simply need to select which ones you want Facebook to prioritise on your timeline by clicking on the **profile photo**.
- 10. Once you have selected all the pages you want prioritised just click on "**Done**" and return to your Facebook page and enjoy seeing what everyone's been up to!

## Oh, one more **very important step**:

You need to add our **[mc square marketing](https://www.facebook.com/mcsquaremarketing/)** Facebook page as one of your **See First** pages or this whole exercise will not work!!! (co) (e)

If you have found this article useful please feel **free to share** it with your friends and contacts.

Keep up to date across all our social pages: **Facebook:** [mc square](https://www.facebook.com/mcsquaremarketing/) marketing **Twitter:** [@mcsquareltd](https://twitter.com/mcsquareltd) 

**Instagram:** [mcsquaremarketing](https://www.instagram.com/mcsquaremarketing/) **LinkedIn**: Michael [Cuschieri](https://www.linkedin.com/in/michaelcuschieri/)

**SOCIAL MEDIA MANAGEMENT | COACHING | TRAINING Branding Websites Design Print Fun**